CryptoPrevent Crack With License Key Download

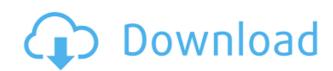

## CryptoPrevent License Keygen [32|64bit]

CryptoPrevent Crack Mac (formerly called CryptoDefense) is a powerful security suite for Windows, which is designed to prevent malware from modifying your file system, encrypting important files and demanding ransom from you. There's always a need for the best tool to protect your system from the most advanced malware, such as viruses. Such tools are usually designed to offer as much protection as possible, because even the most advanced malware can not bypass the security layer of your system. CryptoPrevent is an advanced tool for Windows, which offers an ultimate protection against the most advanced malware, such as viruses. The application is designed to allow you to select a specific security level depending on your preferences, and it features a helpful user interface with extensive documentation about every function. Advanced protection against malware CryptoPrevent is specially designed to protect your system against the most advanced malware, such as viruses. The application is also very effective against other similar threaties, such as trojans and rootkits. In addition, it allows you to prevent the execution of various suspicious processes, such as syskey.exe or cipher.exe, which are also signs of virus infection. Protect your files against the CryptoLocker virus CryptoPrevent is a tool designed to protect your system from the most advanced malware, such as viruses. In addition, it offers complete protection against the CryptoLocker virus, the latest of its kind. In fact, this advanced tool is capable of detecting this type of malware and blocking its execution immediately. In case you are not very experienced when it comes to computers, the application allows you to simply select the desired protection level and leave everything else to be handled automatically. Alternatively, if you want to customize the security settings, you can get your hands dirty and access the advanced configuration options, where you can also find the experimental functions. Filter suspicious programs and files CryptoPrevent

### **CryptoPrevent Keygen Full Version**

Generate a virtual key from a keyfile or password. -f (Optional): Input file to use -p (Optional): Password to use. If you omit this, the file name will be used for the file. -e (Optional): Disable rebinding of key. -r (Optional): Disable rebinding of key. -r (Optional): Show the path of the keyfile/password to be copied -l (Optional): Disable rebinding of key. -r (Optional): Phrase list file to use -i (Optional): Read the phrase list from the file -o (Optional): Write the phrase list to the file. The virtual key generated from a keyfile or password is used to open a protected keystore and decrypt a protected key. The virtual key generated from a password phrase or phrase list is used to encrypt a file with a protected key and can be used to decrypt protected keys when they are protected with a PIN code. KEYPASSWORD Description: Generate a password from a phrase. The password is used as the PIN code for encrypted files. KEYPASSWORDHISTORY Description: View the passwords used to generate the virtual key. KEYPASSWORDDETECTER Description: Check if the password is being used to generate a virtual key or if the PIN code is being entered incorrectly. KEYPASSWORDEDIT Description: Edit a PIN code or phrase. keypasswor Sometimes in life we face problems that we cannot solve, and these problems can be of great inconvenience for us. We live in a modern world, which is constantly evolving, and therefore, there are situations that can happen when you do not know what to do to solve an annoying issue. The concept of self-help is something that we all can relate with, and many of us can remember a time in our lives when we were in need of help. Let us look at some of the ways in which you can solve the problem of "I do not know what to do." 1. Online Forums One of the best ways 2edc1e01e8

## **CryptoPrevent Activation Code With Keygen**

CryptoPrevent is a software utility designed to protect your system from the CryptoLocker worm, by securing the most vital locations of your file system against any type of modification. In addition, it also prevents the execution of various processes, such as syskey.exe or cipher.exe, which are also signs of virus infection. In case you are not very experienced when it comes to computers, the application allows you to simply select the desired protection level and leave everything else to be handled automatically. Alternatively, if you want to customize the security settings, you can get your hands dirty and access the advanced configuration options, where you can also find the experimental functions. Filter suspicious programs and files To increase security, CryptoPrevent allows you to enable a few filter modules, which are used to closely monitor specific file formats and notify you whenever they are blocked by the application. In case you do not want to be bothered, it is also possible to perform the blocking in silent mode, without being prompted for permission. As far as the experimental filtering modules are concerned, they can be used to block and filter suspicious EXE and COM files, although you are warned to pay attention before enabling them, since they may cause system errors and other severe side effects. In addition, you can also deny executables temporarily extracted from archives from running, as well as prevent the execution of bodedit.exe. A powerful system protection utility Despite the fact that the application is mainly designed to defend you against the CryptoLocker worm, CryptoPrevent is also a good way to protect your system against all the other similar threats, as well as any virus that attempts to bring modifications to your sensitive directories. In addition, the user interface contains vast amounts of documentation about each and every function, which makes it very easy for anyone to choose the appropriate security level, depending on their preferences. CryptoPrevent has a rating of

https://joyme.io/tiageoreru

https://techplanet.today/post/brood-war-new-crack-no-cd-116

https://techplanet.today/post/hack-cyberlink-powerdvd-ultra-200251064-crack-exclusive

https://reallygoodemails.com/congvensaeni https://joyme.io/tuncatmcrimro

https://joyme.io/scarerdempdo https://reallygoodemails.com/exinamonsma

https://techplanet.today/post/flight1-gtn-750-work-crack-362

https://reallygoodemails.com/camiplioso https://techplanet.today/post/ikmultimediakeygenserialkeykeygen-verified

https://techplanet.today/post/ngentot-anak-kecil-1

#### What's New in the?

A powerful, yet easy-to-use utility that protects you from viruses, ransomware and other malicious programs. CryptoPrevent... 0 Free Torrent to Video Converter Torrent to Video Converter is a free, powerful and easy-to-use software to convert torrent to video. It is a perfect choice if you want to convert all the torrent files on your computer to a wide variety of video formats, including 3GP, MP4, MKV, AVI, WMV, MOV, etc. Moreover, Torrent to Video Converter can also convert different online videos to torrents. In a word, Torrent to Video Converter can convert almost all the video formats! Torrent to Video Converter is easy-to-use and fast "The best torrent video converter" according to the user reviews Torrent to Video Converter has so many powerful functions, you will have a tough time to find something it doesn't do. For example, you can choose the output format freely. Moreover, you can also adjust the video encoding parameters and even adjust the quality of the output file. All in all, it's a very fast tool. Note: The quality of the output file cannot be guaranteed due to the limitations of some video codecs. Torrent to Video Converter is a multi-threaded and multi-core program. It can not only convert files but also download torrents at the same time. As a result, you can easily finish the conversion task faster. Torrent to Video Converter can handle the most popular torrent files It's hard to find a program that can handle different file types and all the popular video formats. In addition, a lot of them are really complicated to use. They can only convert a few video formats. So, whether you're looking for converting videos to video, or whether you're looking for converting videos to video, or whether you're looking for converting a torrent to video, you have come to the right place. Torrent to Video Converter is easy to use There are only two steps involved when you're using Torrent to Video Converter. First, you need to add the input torrent files to the program. Then you need to click "Convert" to s

# **System Requirements For CryptoPrevent:**

OS: Windows 7, 8, 10 (64-bit) CPU: i5 or equivalent RAM: Minimum 4GB RAM VRAM: Minimum 256MB VRAM DirectX: Version 11 Disk Space: Must have at least 20GB available VR: Requires an NVIDIA VR headset How to Play: Select "Take off & Fly" for VR support, or "No VR" for a more stable experience Move the left mouse to fly the aircraft Right mouse to activate upgrades Click on

## Related links:

https://GeneralFitnessCenter.com/wp-content/uploads/2022/12/IE4RC.pdf
https://localputnam.com/wp-content/uploads/2022/12/Paragon\_Encrypted\_Disk.pdf
https://campustoast.com/wp-content/uploads/2022/12/NetDrive\_Crack\_.pdf
https://ferramentariasc.com/wp-content/uploads/2022/12/Spanish-Verbs-44-Crack-Free-Download-Latest.pdf
https://notthatplace.com/wp-content/uploads/2022/12/Alarm-Clock.pdf
https://libreriaguillermo.com/wp-content/uploads/2022/12/RevBayes.pdf
https://www.dyscalculianetwork.com/wp-content/uploads/2022/12/NetPen-Free-3264bit.pdf
http://hshapparel.com/wp-content/uploads/2022/12/yessmelt.pdf
https://makemoneu.com/wp-content/uploads/2022/12/Clocket8-Transparent-Crack-Full-Version.pdf

https://semiahmoomarina.com/wp-content/uploads/2022/12/Faraday-039s-Law.pdf